# C++ and Worshop – WG4

Alain Bellerive

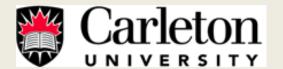

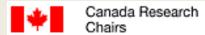

## Outline

C++ Interface... Interface... Interface...

- C++ GarfieldMainFrame (3<sup>rd</sup> attempt!!!)
- New Garfield in C++ for MPGD (the future)
- Geant4 Parameterization Framework (example)
- Plan for an RD51 'Software School'
- Summary

#### C++ GarfieldMainFrame

First version 2008 by Rob Veenhof

- C++ GarfieldMainFrame
- Basic C++ wrapper of Fortran code
- Basic objects (wires and planes)

```
cell = new Cell();
dl = new DriftLine();
track = new Track();
```

- To allow interface with ROOT (?)
- Objects for Geant4 (!)
- GarfieldMainFrame not maintain and obsolete
   Need to consolidate in future with C++ (next)

### C++ GarfieldMainFrame

First version 2008 by Rob Veenhof

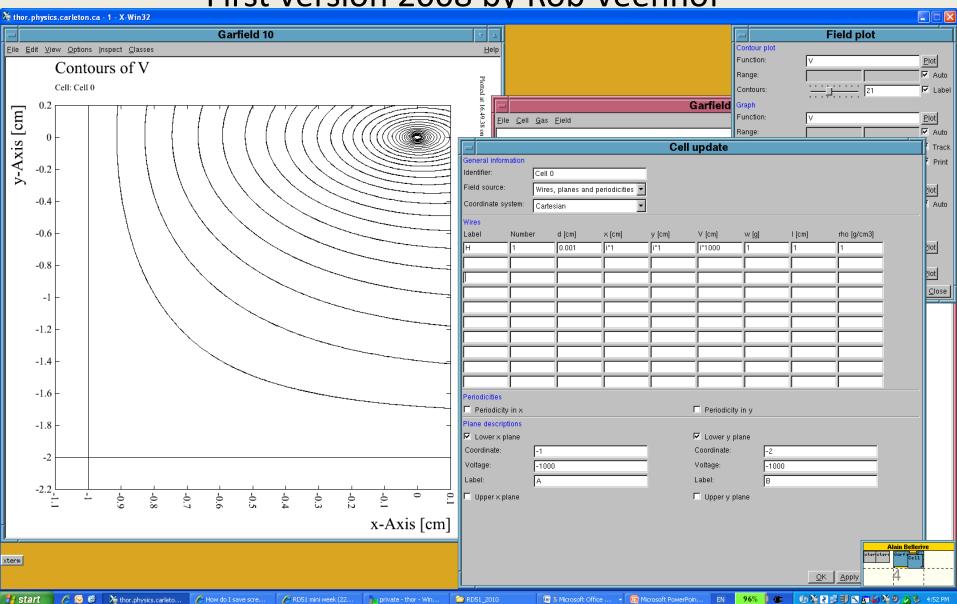

#### **New Garfield in C++ for MPGD**

#### Heinrich Schindler and Rob Veenhof

- In development (hopefully more soon)!!!
- Totally new C++ code specific for MPGD
- More robust
- Need to consolidate C++ platform

#### Objects:

AvalancheMC or AvalancheMicroscopic

ComponentFieldMap

#### **New Garfield in C++ for MPGD**

#### Heinrich Schindler and Rob Veenhof

#### Allow specific study of MPGD:

- Field calculation (100 micron scale)
- Gas properties
- Calibration
- Understanding small scale physics
- Generic charge collection, transport and gain
- Avalanche, signals etc...
- Several application domains

# **Interface to Geant4**

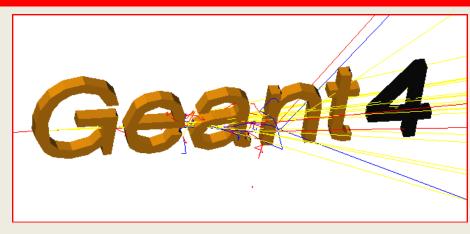

For the design of complex and large scale detectors

#### Strengths:

- Detector Construction/Geometry
- Visualization
- Accessibility
- Lots of built in features

#### Weaknesses:

- Transport through Gases
  - Accuracy
  - Speed
- Limited support for EM fields
  - Only uniform fields or user entered field maps

Weaknesses severely limit simulations of gas detectors!

## The Team

- A. Bellerive: Hardcoded (2007)
- S. Guindon: Interface with C++ GarfieldMainFrame (2008)
- N. Shiell & A. Bellerive: G4 FastSim GarfieldModel (2009)
- R. Veenhof: Author C++ GarfieldMainFrame
- Heinrich Schindler: New C++ 'Garfiled' code
- P. Gumplinger: G4 Consultant (TRIUMF lab)

Plan: Was release in January 2010... Update summer 2010

# Allow Garfield to propagate primary and daughter particles in gas volume for Geant4!!!

- Primary Particle
- Detector geometry
- Visualization

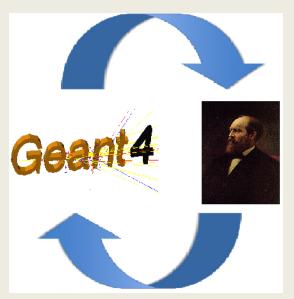

- Primary Particle
- Ionized electron Paths
- Trajectory

Need to create Garfield Simulation in Geant4:

- Cell
- •Gas
- DriftLine
- Track

Want to do this using **G4FastSimulationModel**:

- Define constructors
- Define pure virtual functions
  - •isApplicable
  - ModelTrigger
  - Dolt

# Example: Results

Visualization of Electron Paths in Geant4:

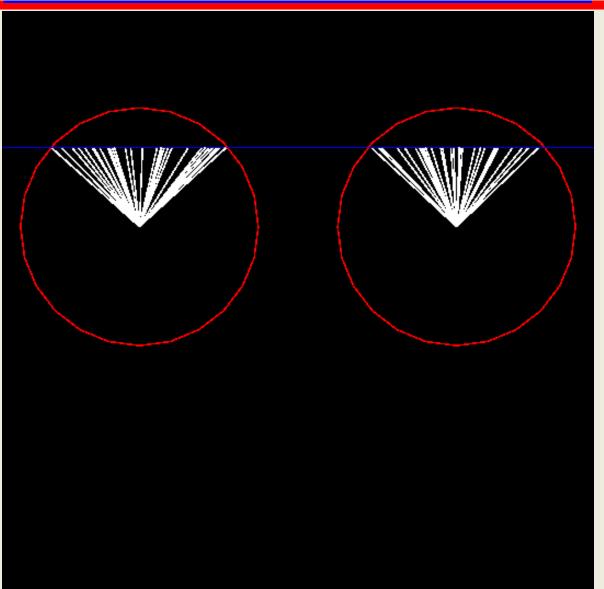

# Example: Code!!!

Simple version of the code described in the RD51 talk: http://www.physics.carleton.ca/~alainb/G4Parameterizing.pdf

G4VFastSimulationModel which invokes GARFIELD to propagatea particle when it enters a gas detector. Get the file at:

http://www.physics.carleton.ca/~alainb/G4MuonTube.tar.gz

In your local GEANT directory, create a directory named N02 and copy G4MuonTube.tar.gz in this directory.

All instruction in G4alainb\_README

# Summary (C++)

#### Plan of Activities C++ specific

- Consolidate C++ code... Maintain, distribute, tag, etc...
- Interface with Geant4
  - In place: cell with wires and planes with G4FastSimulation
  - Missing: generic field calculator for any geometry
  - Missing: automatic gas definition properties
  - Merge GarfieldMainFrame in C++ platform
  - Be more MPGD specific (!)
- C++ data analysis platform (test beam)

# Simulation and SoftwareWorshop

Early 2011 (mini-week)

General gas detector physics

Statistical data analysis

Linux

C++

**ROOT** 

GARFIELD (Heed/Maxwell/Margzbolz)

**GEANT4** 

Field calculation and Boundary Element Method

Discharge / Transport

General

for junior students

Advance

for senior students

## Simulation and SoftwareWorshop

#### Requirements and open questions

- Invited speakers (pedagogical)
- Prepare examples and lectures
- Linux laptop or fast connection to Ixplus (or fast connection to remote machine)
- -Standard software installed (to be defined)
- Survey the 'level' of the workshop (simulation & software)
- Location: at CERN (to be confirmed)
- When: to be defined